# C\_HANATEC142<sup>Q&As</sup>

SAP Certified Technology Associate - SAP HANA (Edition 2014)

### Pass SAP C\_HANATEC142 Exam with 100% Guarantee

Free Download Real Questions & Answers PDF and VCE file from:

https://www.leads4pass.com/c\_hanatec142.html

### 100% Passing Guarantee 100% Money Back Assurance

Following Questions and Answers are all new published by SAP Official Exam Center

Instant Download After Purchase

100% Money Back Guarantee

😳 365 Days Free Update

Leads4Pass

800,000+ Satisfied Customers

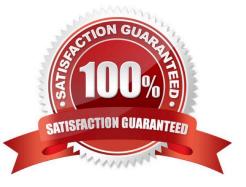

## Leads4Pass

#### **QUESTION 1**

Which tools can you use to monitor the query time from SAP HANA? Please choose the correct answer.

- A. Performance tab of the System Monitor
- B. SQL Trace
- C. Central Management Console
- D. Event Viewer

Correct Answer: B

#### **QUESTION 2**

You create an analytic view and want to restrict access to departments with specific values using analytic

privileges. Which tasks do you have to perform to accomplish this?

There are 3 correct answers to this question.

Choose:

- A. Assign values to be restricted. Choose at least one information model to assign restrictions.
- B. Assign restricted values to the attribute view.
- C. Choose an attribute and define restricted values for it.
- D. Assign the analytic privilege to a user or role.
- E. Assign values to be restricted to a content table.

Correct Answer: ACD

#### **QUESTION 3**

Which of the following are recovery types in SAP HANA database? There are 2 correct answers to this question.

- A. Recovery with incremental backup
- B. Recovery until cancel
- C. Full recovery
- D. Point in time recovery

Correct Answer: CD

### **QUESTION 4**

Which of the following users allow you to install SAP HANA studio on a Windows client platform?

There are 2 correct answers to this question.

Choose:

A. Domain users with administrator privileges

B. ADM users without administrator privileges

- C. Local users with administrator privileges
- D. Local users without administrator privileges

Correct Answer: AC

#### **QUESTION 5**

What must you do in SAP LT to establish a connection between a non-SAP source system database and

SAP HANA?

There are 3 correct answers to this question.

Choose:

- A. Create the source database connection in table DBCON.
- B. Add a source database connection in the DBA Cockpit.
- C. Define an RFC connection to the source system.
- D. Define the SAP LT RFC connection to SAP HANA.

E. Define the SAP LT database connection to SAP HANA.

Correct Answer: ABE

| C  | HANATEC142 PDF |
|----|----------------|
| Dι | <u>ımps</u>    |

C HANATEC142 Practice Test

C HANATEC142 **Braindumps**